## **ЧТО ДЕЛАТЬ ДЛЯ ПОЛУЧЕНИЯ ВЫЧЕТА В УПРОЩЕННОМ ПОРЯДКЕ**

ДЛЯ ИНВЕСТИЦИОННЫХ НАЛОГОВЫХ ВЫЧЕТОВ В СУММЕ ВНЕСЕННЫХ ДЕНЕЖНЫХ СРЕДСТВ

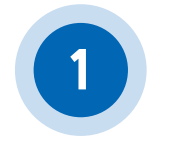

Проверить подключение брокера/ДУ, в котором открыт индивидуальный инвестиционный счет (ИИС), к ФНС России на сайте www.nalog.ru

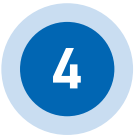

Получить результат предварительного рассмотрения полученных от брокера/ ДУ сведений. В личном кабинете налогоплательщика появится предзаполненное заявление на вычет или сообщение об отказе с указанием причины отказа

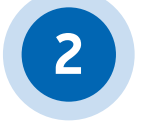

Подать заявку брокеру/ДУ (при наличии технической возможности через приложение брокера/ДУ) на передачу сведений для вычета в ФНС России

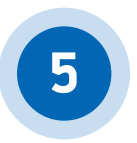

Подписать предзаполненное заявление на вычет в личном кабинете налогоплательщика, предварительно проверив его

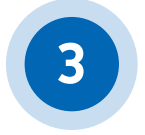

Ожидать поступление сведений от брокера/ДУ в ФНС России. В личном кабинете налогоплательщика появится соответствующее уведомление

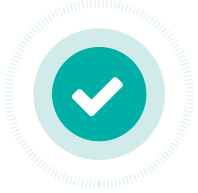

Ожидать поступления денежных средств на банковский счет, указанный в заявлении

ТЕЛЕФОН «ГОРЯЧЕЙ ЛИНИИ»

8 (800) 222-22-22

Подробнее об упрощенном механизме получения налоговых вычетов можно ознакомиться на промо-странице «Упрощенный порядок получения вычетов по НДФЛ» на сайте ФНС России.

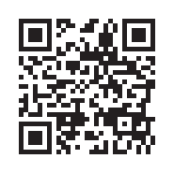

## www.nalog.ru/rn77/ndfl\_easy/

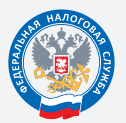

**ФЕДЕРАЛЬНАЯ** НАЛОГОВАЯ СЛУЖБА